№ 1987

В.Ю. Лопатин В.Н. Шуменко

## Организация эксперимента

Симплексное планирование

Учебное пособие

#### МИНИСТЕРСТВО ОБРАЗОВАНИЯ И НАУКИ РФ № 1987

### ФЕДЕРАЛЬНОЕ ГОСУДАРСТВЕННОЕ ОБРАЗОВАТЕЛЬНОЕ УЧРЕЖДЕНИЕ ВЫСШЕГО ПРОФЕССИОНАЛЬНОГО ОБРАЗОВАНИЯ «НАЦИОНАЛЬНЫЙ ИССЛЕДОВАТЕЛЬСКИЙ ТЕХНОЛОГИЧЕСКИЙ УНИВЕРСИТЕТ «МИСиС»

Кафедра порошковых материалов и функциональных покрытий

В.Ю. Лопатин В.Н. Шуменко

# Организация эксперимента

Симплексное планирование

Учебное пособие

Рекомендовано редакционно-издательским советом университета

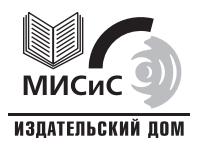

Москва 2010

### Рецензент д-р техн. наук, проф. В*.*А*.* Соколов

### Лопатин**,** В**.**Ю**.**

Л77 Организация эксперимента : Симплексное планирование : учеб. пособие / В.Ю. Лопатин, В.Н. Шуменко. – М. : Изд. Дом МИСиС, 2010. – 46 с. ISBN 978-5-87623-404-9

В учебном пособии рассмотрены различные варианты симплексного планирования, которые используют для изучения влияния состава смеси и для нахождения области экстремума.

Соответствует программе курса «Организация эксперимента».

Предназначено для обучения бакалавров и магистров по направлению 150400.

УДК **519.2:621.762** 

### **ОГЛАВЛЕНИЕ**

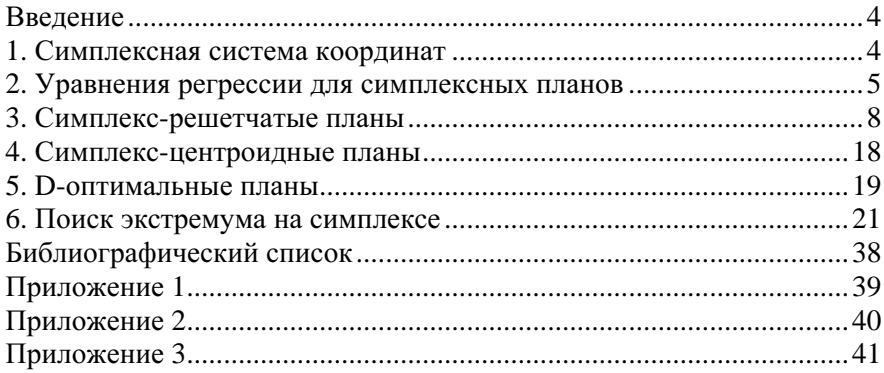